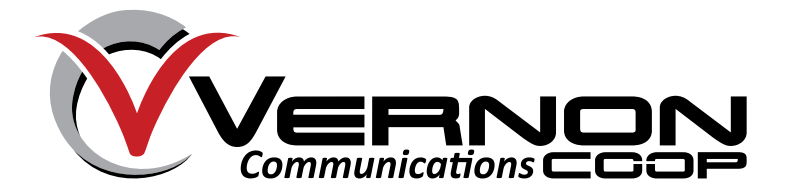

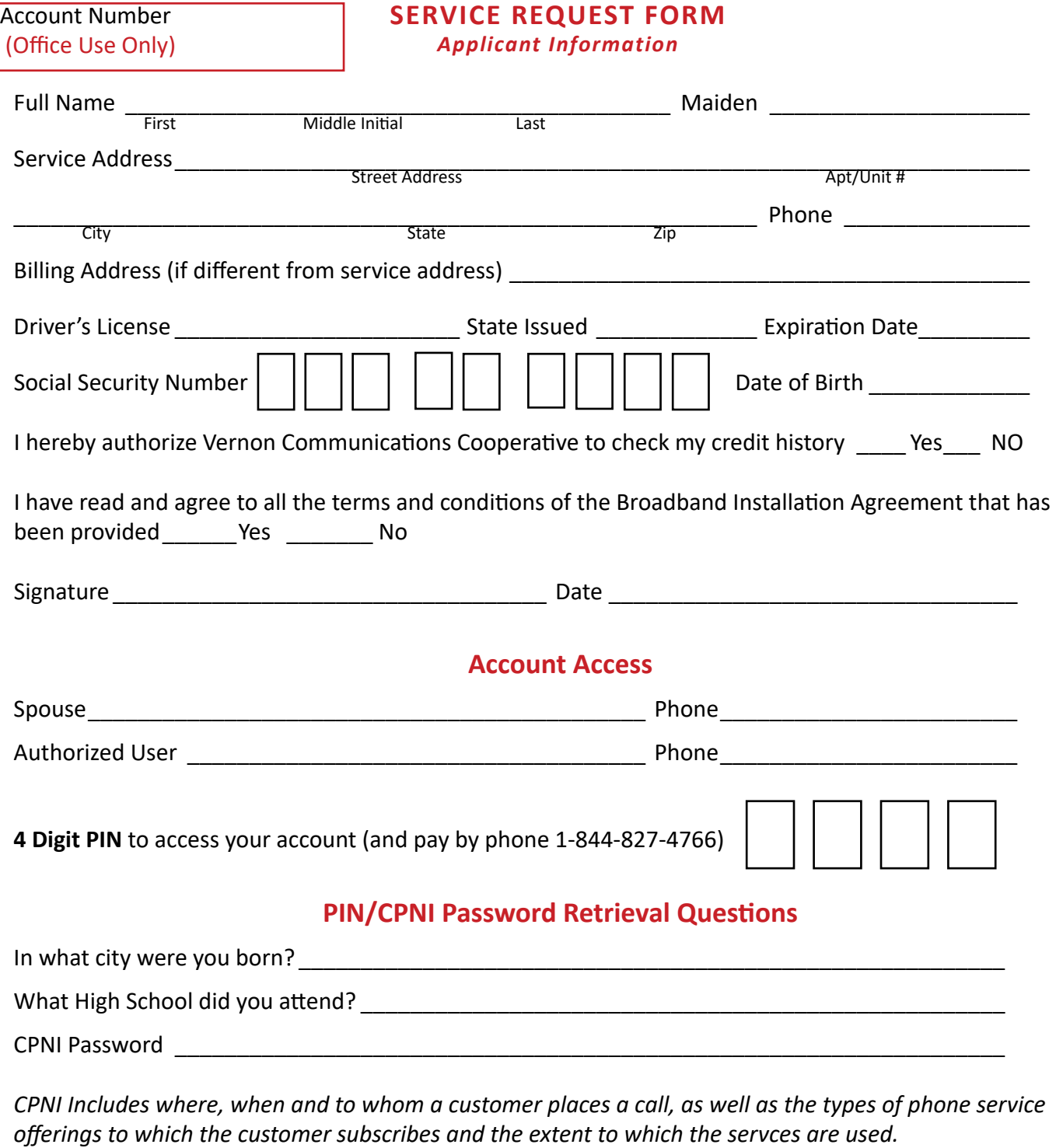

*An authorized user or spouse is the only person authorized to access this account either in person or by phone and will be able to request information and/or make changes to the account the same as the primary account holder.* 

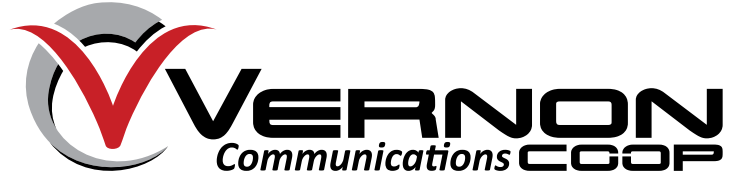

**SERVICE REQUEST FORM**

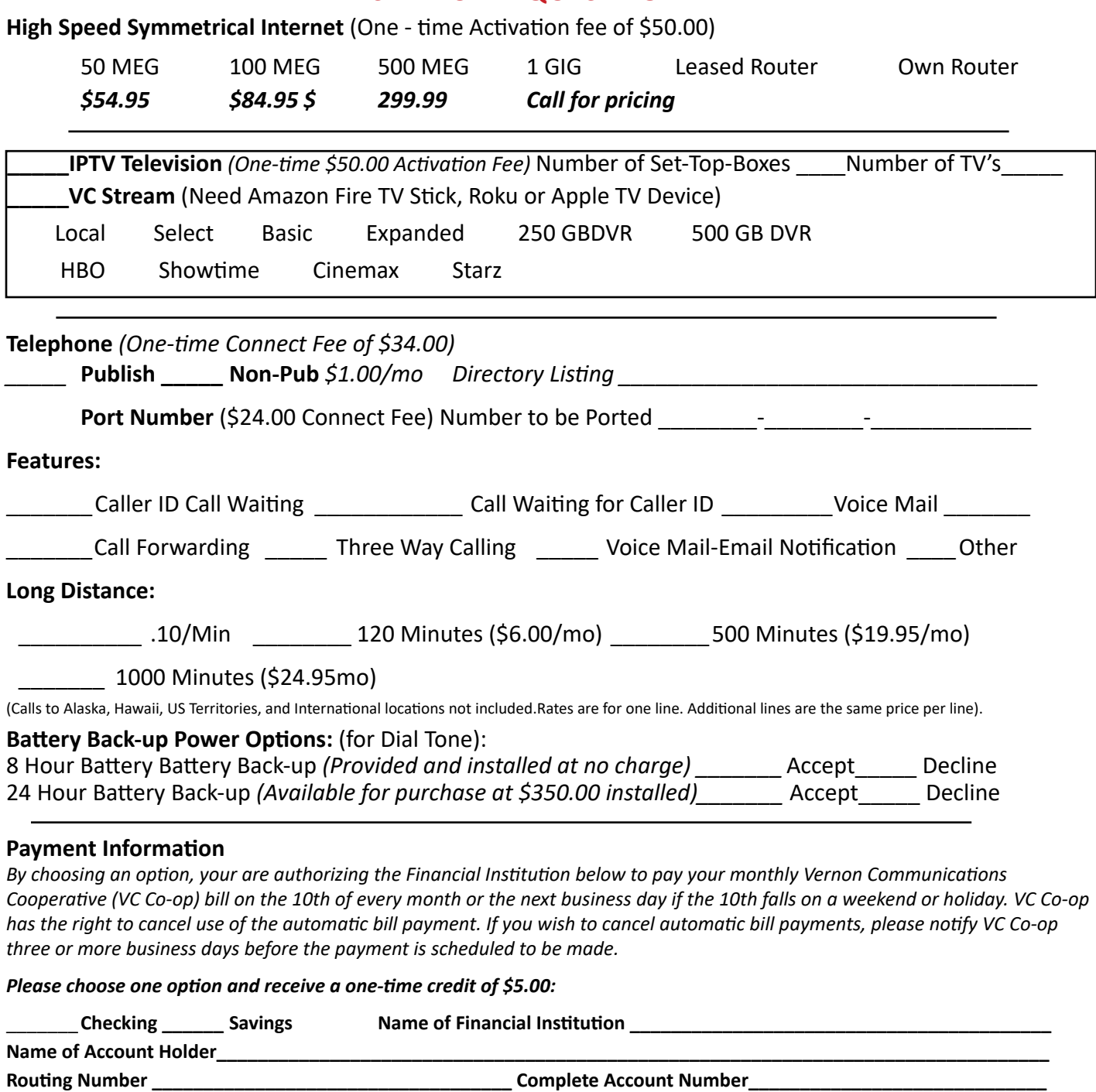

**Sign up for Ebill and receive a one-time cedit of \$5.00**

**Email Address\_\_\_\_\_\_\_\_\_\_\_\_\_\_\_\_\_\_\_\_\_\_\_\_\_\_\_\_\_\_\_\_\_\_\_\_\_\_\_\_\_\_\_\_\_\_**

*You will be enrolled with SmartHub and receive an email with a temporary password to log into your account. You will be directed to update your password. You will be able to view your bill, make payments and set up EFT plus much more. The first bill will include connect fee(s) and is prorated from the connect date to the end of that month AND the entire next month as we always bill one month in advance.*